# Nombre de mensualités et Solveur financier

TI-82 Advanced Edition Python TI-83 Premium CE Edition Python

### Enoncé

Raphaël, âgé de 15 ans au 1<sup>er</sup> janvier 2022, réside dans une commune du Sud de la France. Il aura besoin de 1 500 € pour financer son permis de conduire.

Afin d'anticiper le financement de ce permis, Raphaël décide de placer ses 600 € d'économie à partir du 1<sup>er</sup> janvier 2022 sur un livret jeune rémunéré au taux annuel de 2,75%.

1. Disposera-t-il d'une somme suffisante au 1<sup>er</sup> janvier 2025 pour passer son permis?

2. Calculer le taux mensuel moyen qui correspond au taux annuel de 2,75% (arrondir à  $10^{-3}$  près).

3. Les parents de Raphaël lui conseillent de verser chaque mois sur le livret la somme supplémentaire de 25 € à partir du 1er février 2022.

a. Compléter la fonction somme du script Python PERMIS ci-contre qui renvoie le plus petit nombre de mois nécessaires pour que Raphaël dispose d'au moins 1 500 € sur son livret. Exécuter ce script et interpréter le résultat.

b. Retrouver le résultat précédent en utilisant les fonctions financières de la calculatrice.

#### 1 . Somme acquise en 3 ans

Chaque année, la somme placée augmente de 2,75 % ce qui correspond à un coefficient multiplicateur de  $1 + \frac{2.75}{100} = 1.0275$ .

Ainsi Raphaël disposera au 1er janvier 2025 d'une somme acquise de 600 x  $1,0275^3 \approx 650,87 \in$  qui n'est pas suffisante pour financer son permis.

On peut aussi utiliser l'application des fonctions financières de la

calculatrice à l'aide des touches  $\sqrt{\frac{2}{{\rm{m}}}}$   $\left[{\frac{{\rm{m}}}{\rm{m}}}\right]$  choix **1 : Fonct financ** ... puis à nouveau choix 1: Solveur TVM... littéralement « Time Value Money » autrement dit la valeur de l'argent dans le temps.

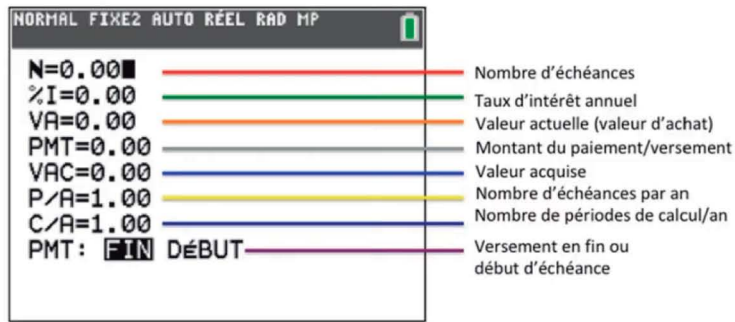

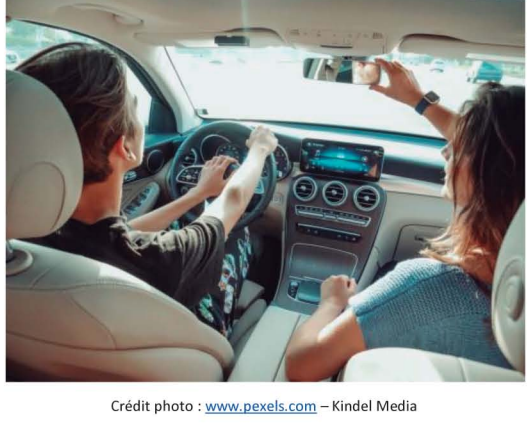

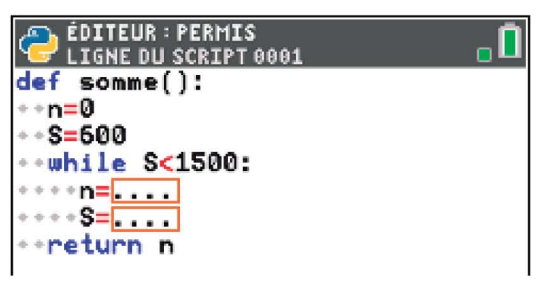

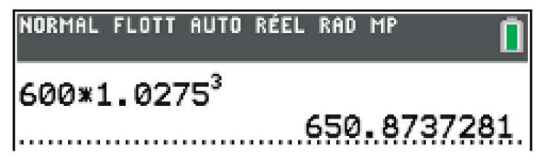

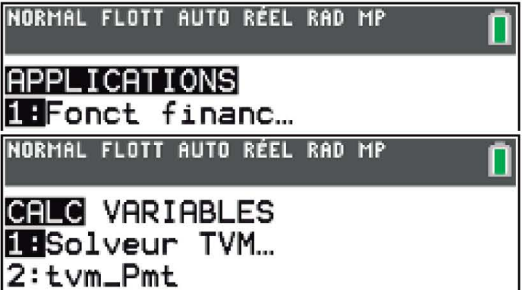

Ce solveur nous permet de déterminer toutes les composantes qui concernent la valeur de l'argent dans le temps.

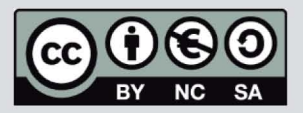

Ce document est mis à disposition sous licence Creative Commons http://creativecommons.org/licenses/by-nc-sa/2.0/fr/

Thème : Analyse

## **Nombre de mensualités et Solveur financier**

**TI-82** Advanced **Edition Python TI-83 Premium CE Edition Python** 

n

**N=3**   $2.75$ **VA=-600 PMT=0** 

**P/ A=l C/A=l** 

**1.0275 <sup>12</sup>**

**-VAC=650.8737281** 

NORMAL FLOTT AUTO RÉEL RAD MP

**PMT:** ~ **DÉBUT** 

NORMAL FLOTT AUTO RÉEL RAD MP

1

**• ··n=n+l •• · 3=1.00226I S+25** 

ÉDITEUR : PERMIS<br>Ligne du script 0008

**" r-etur-n n** 

def somme():

∘∗n=0 ++S=600

**1.121121226328 Rëp:.:ï··········································· ...........................**. !2! .•. !2!!2!~~~~~7.~~ .

Nous complétons alors toutes les rubriques dont nous avons la connaissance puis nous plaçons le curseur devant la grandeur que nous cherchons et nous appuyons sur la touche  $\lfloor$ <sup>résol</sup>.

Par exemple ici nous trouvons la valeur acquise **VAC** en complétant **N=3, %I=2.75 et VA=-688.** La valeur actuelle est négative car il s'agit d'un placement financier.

#### **2. Taux mensuel moyen**

Soit *t* le taux mensuel moyen qui correspond au taux annuel de 2,75 %, ce taux vérifie l'équation  $(1 + t)^{12} = 1.0275$  puisqu'une année comporte 12 mois soit 1 + *t* = 1,0275<sup>12</sup> et donc *t*  $\approx$  0,00226  $\approx$  0,226 % à 10<sup>-3</sup> près.

## **3.a. Nombre de mensualités**

Chaque mois, le capital augmente de 0,226 % et on ajoute 25 € donc à chaque itération l'entier n augmente d'une unité et l'accumulateur somme vérifie l'égalité **5=1. 88226\*5+25.** 

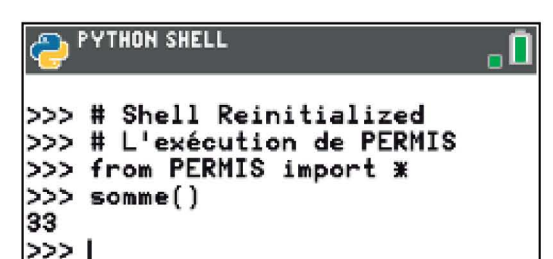

On trouve après exécution du script que n **= 33** donc Raphaël disposera, au bout de 33 mois, d'une somme suffisante pour passer son permis de conduire: cela correspond au 1er octobre 2024.

#### **3.b. Solveur TVM**

Utilisons à nouveau le **solveur TVM** avec comme informations connues ici **%I=8.226 , VA=-688 , PMT=-25 et VAC=1588.** Nous laissons le versement de 25 € en fin de chaque mois sur la dernière ligne puisque cela commence au 2ème mois.

Nous plaçons alors le curseur devant la grandeur N que nous cherchons et grâce à la touche 1 résol 1. nous trouvons que N~32. **93** pour avoir une somme de 1 500 € soit à nouveau à partir de 33 mois.

NORMAL FLOTT AUTO RÉEL RAD MP **-N=32.CJ31412031**   $2I=0.226$ **VA=-600 PMT=-25 VAC=1500 P/ A=l C/A=l PMT:** ~ **DÉBUT** 

Fns... a A # Outils Exéc Script

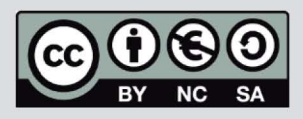

Ce document est mis à disposition sous licence Creative Commons http://creativecommons.org/licenses/by-nc-sa/2.0/fr/

## © **Texas Instruments 2022/ Photocopie autorisée**